## **Administering Inca with incat**

Shava Smallen ssmallen@sdsc.edu

Inca Workshop August 26, 2010

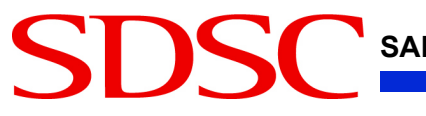

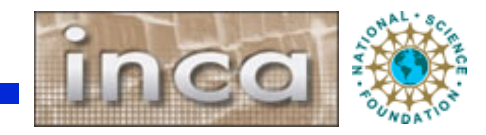

#### **incat**

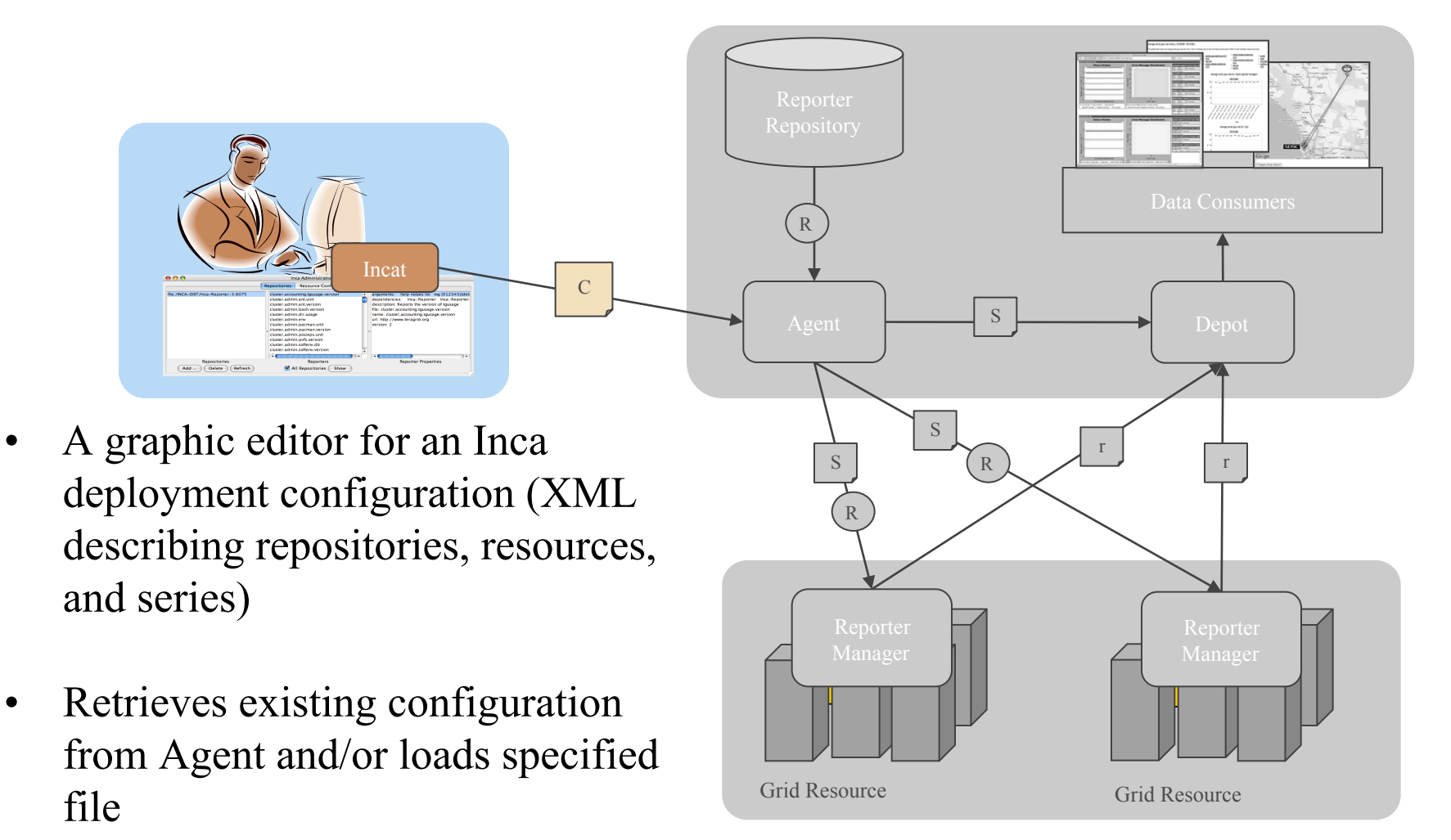

**SAN DIEGO SUPERCOMPUTER CENTER** 

**SD** 

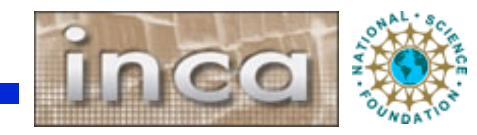

# **incat Display**

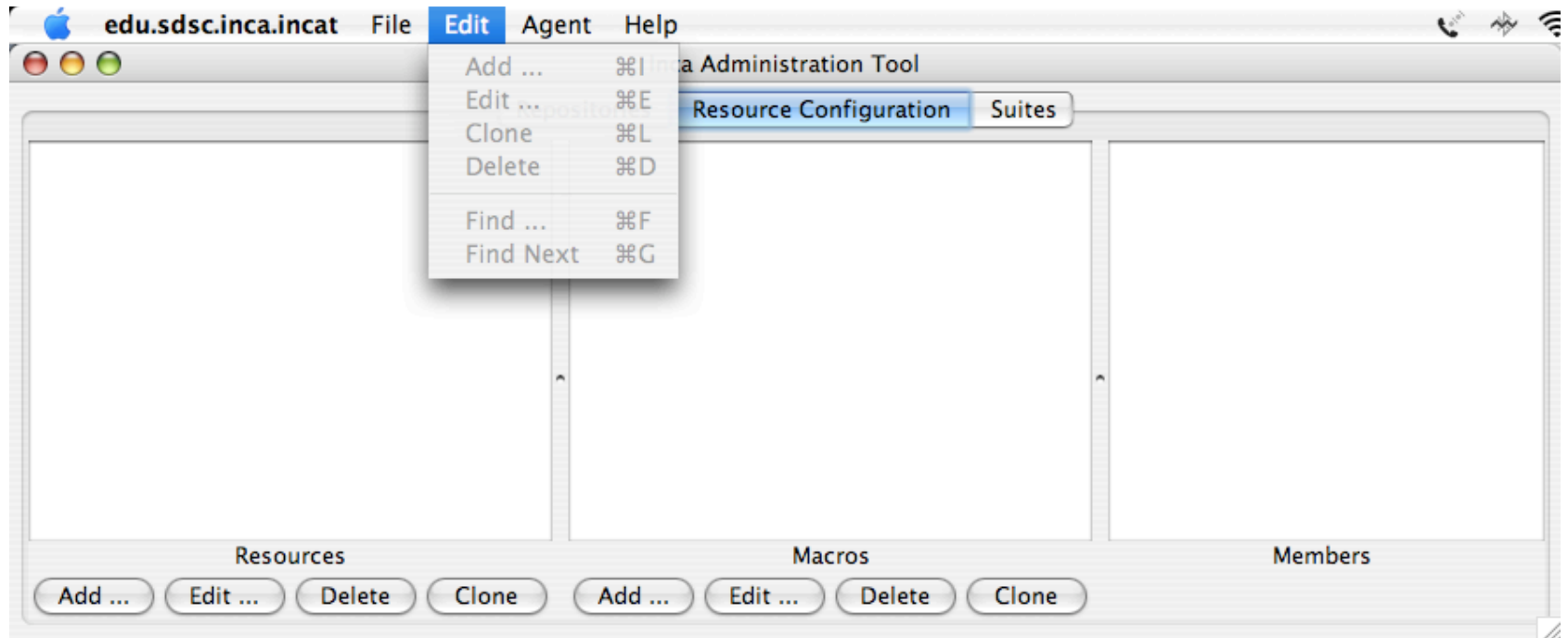

- Tabs for repositories, resources, and suites
- File Open/Save/Save As menu
- Edit menu supports modifying and searching selected panel
- Agent/Commit sends Inca deployment configuration to Agent
- Online user's guide via Help menu

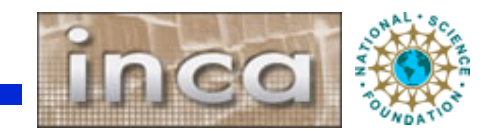

#### **Repositories Tab**

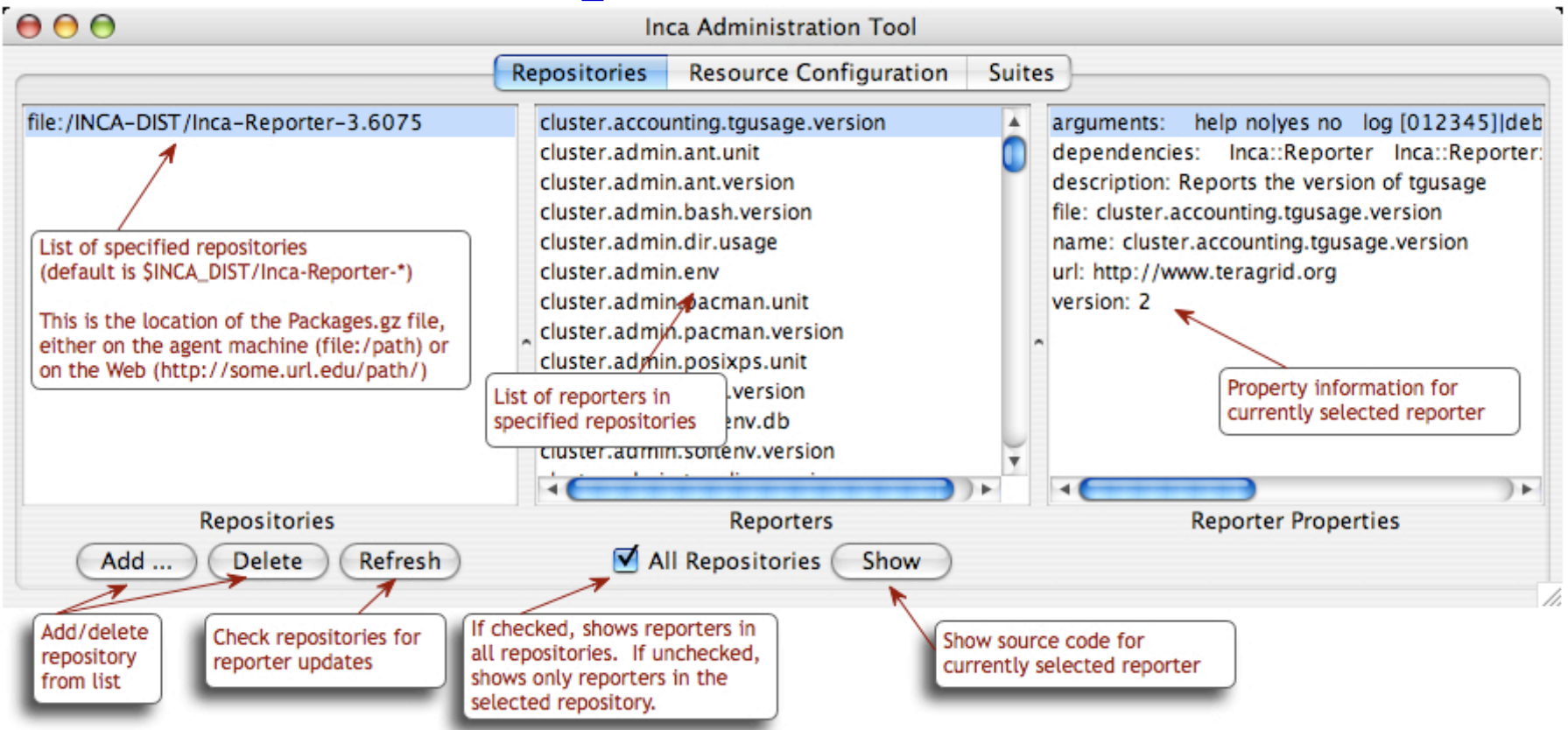

- Repository list, reporter collection, catalog entry
- Reporter information retrieved from connected Agent

**SAN DIEGO SUPERCOMPUTER CENTER** 

SD

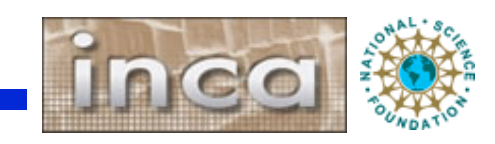

# **Resource Configuration Tab**

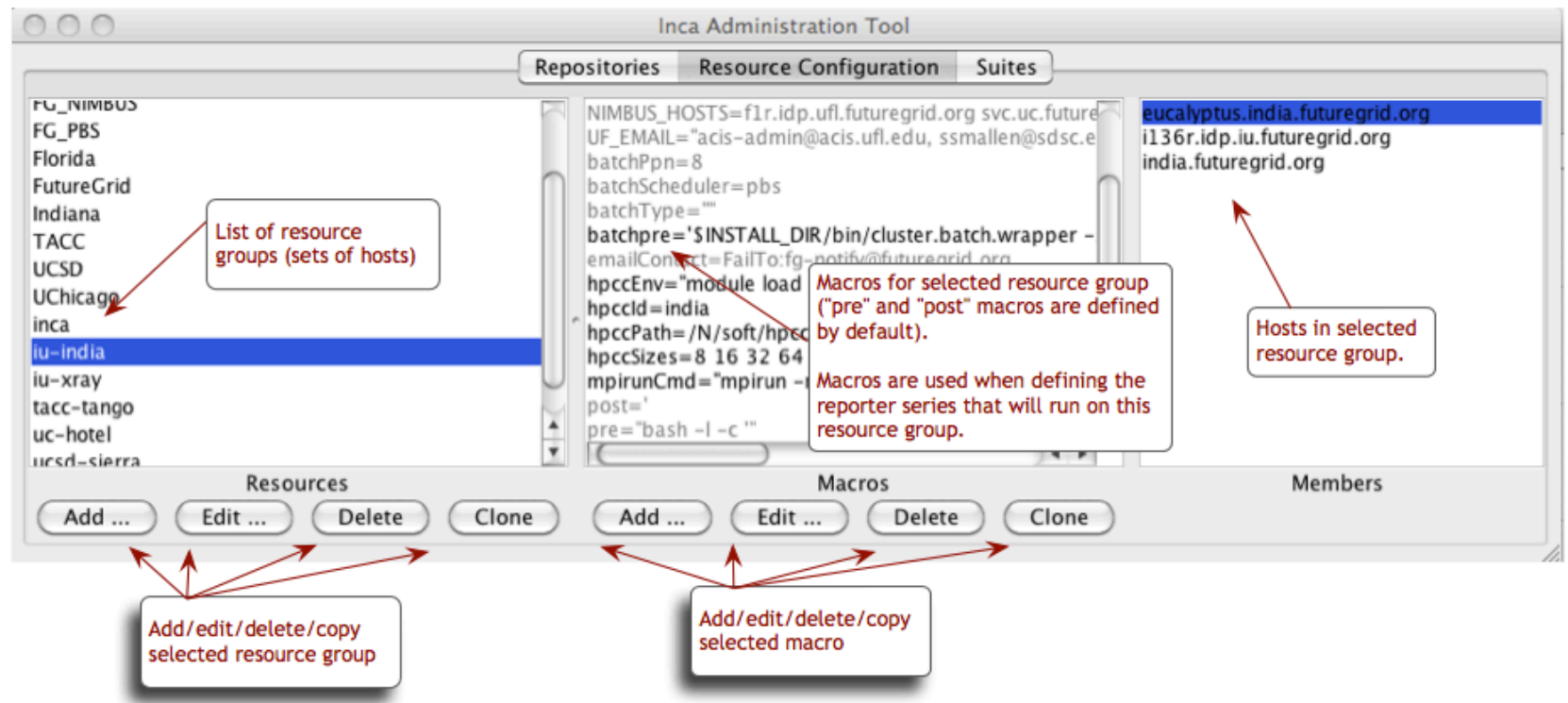

- Resource name, associated macros, member hosts
- Inherited macros shown in gray

SD 39

- Hosts with no IP address shown in red
- Resource "Add ...", "Edit ..." open resource edit dialog

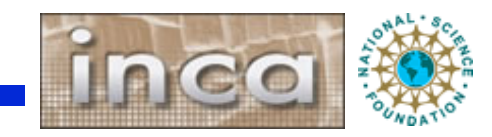

#### **Resource Edit Dialog**

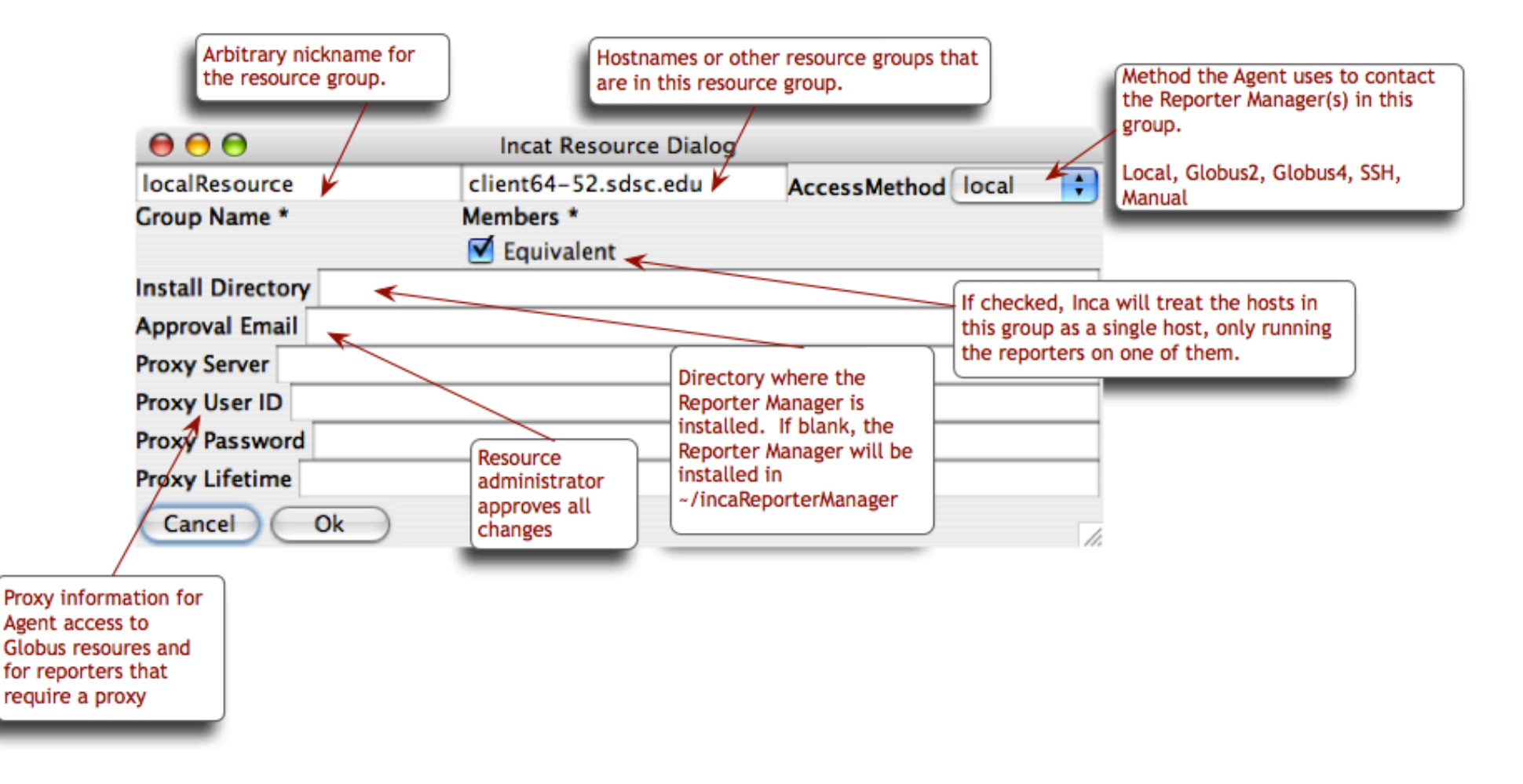

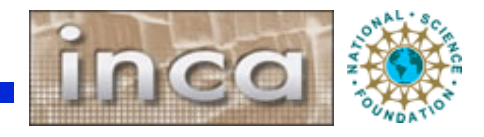

### **Specifying Ssh Resources**

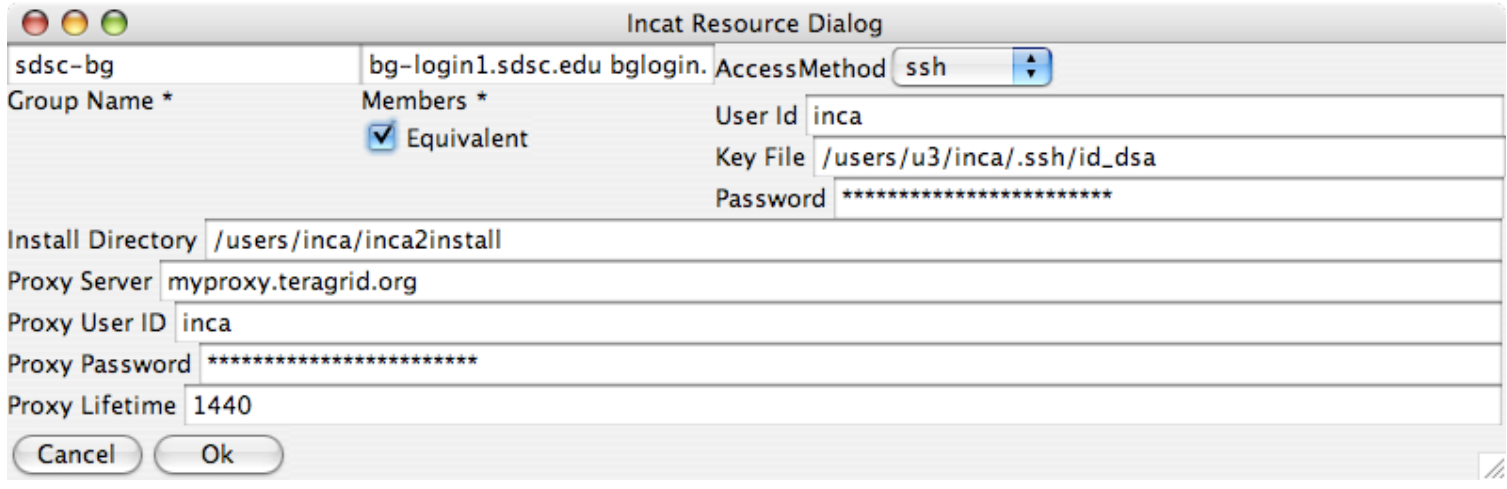

- Accessed by Agent using j2ssh classes
- Reporter Manager staging via sftp

**SE** 

• Passwords stored/transmitted encrypted

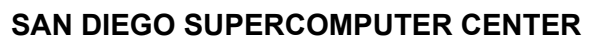

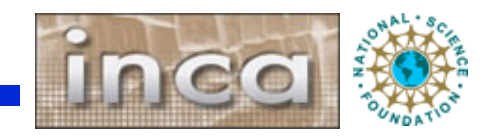

## **Specifying Globus Resources**

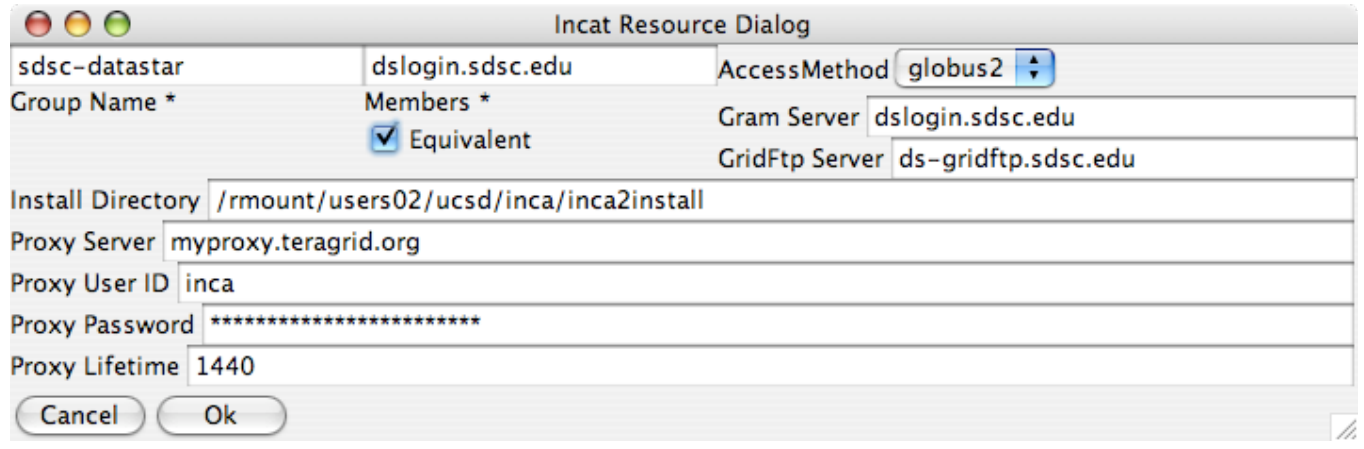

- Accessed by Agent via Globus CoG Java classes
- Globus2 uses pre-WS APIs and Globus4 uses WS APIs
- Reporter Manager staged via GridFtp

SD<sub>1</sub>

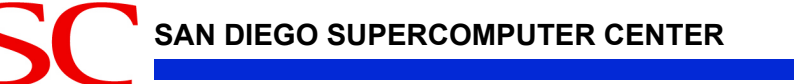

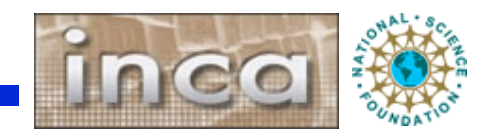

## **Specifying Manual Resources**

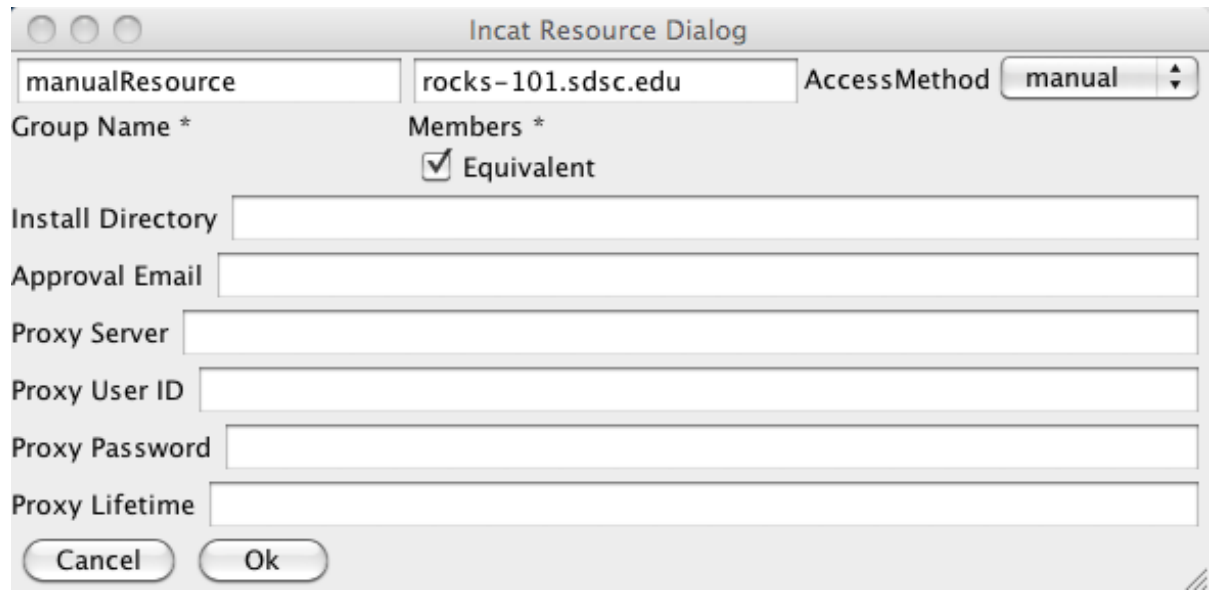

- Agent cannot use provided automated methods
- Resource administrator installs reporter manager manually and connects it to the agent

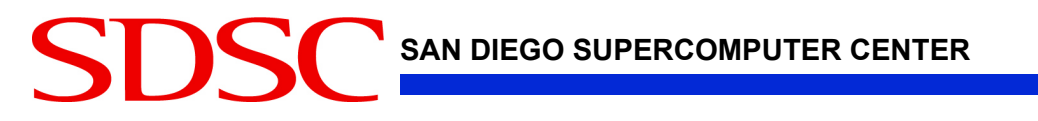

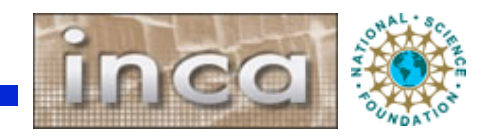

#### **Grouping Resources**

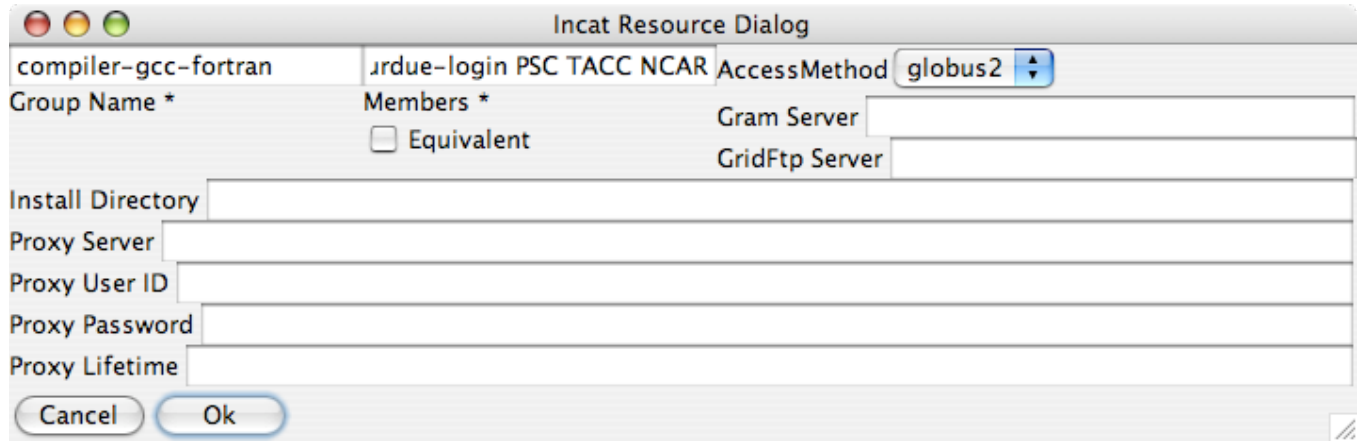

- Convenience for specifying series to run on multiple resources
- Directory, proxy info, etc. are like macros--most specific value is used for each host

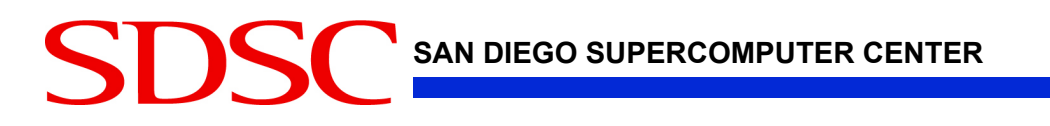

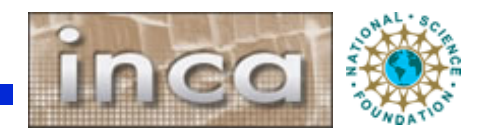

### **Suites Tab**

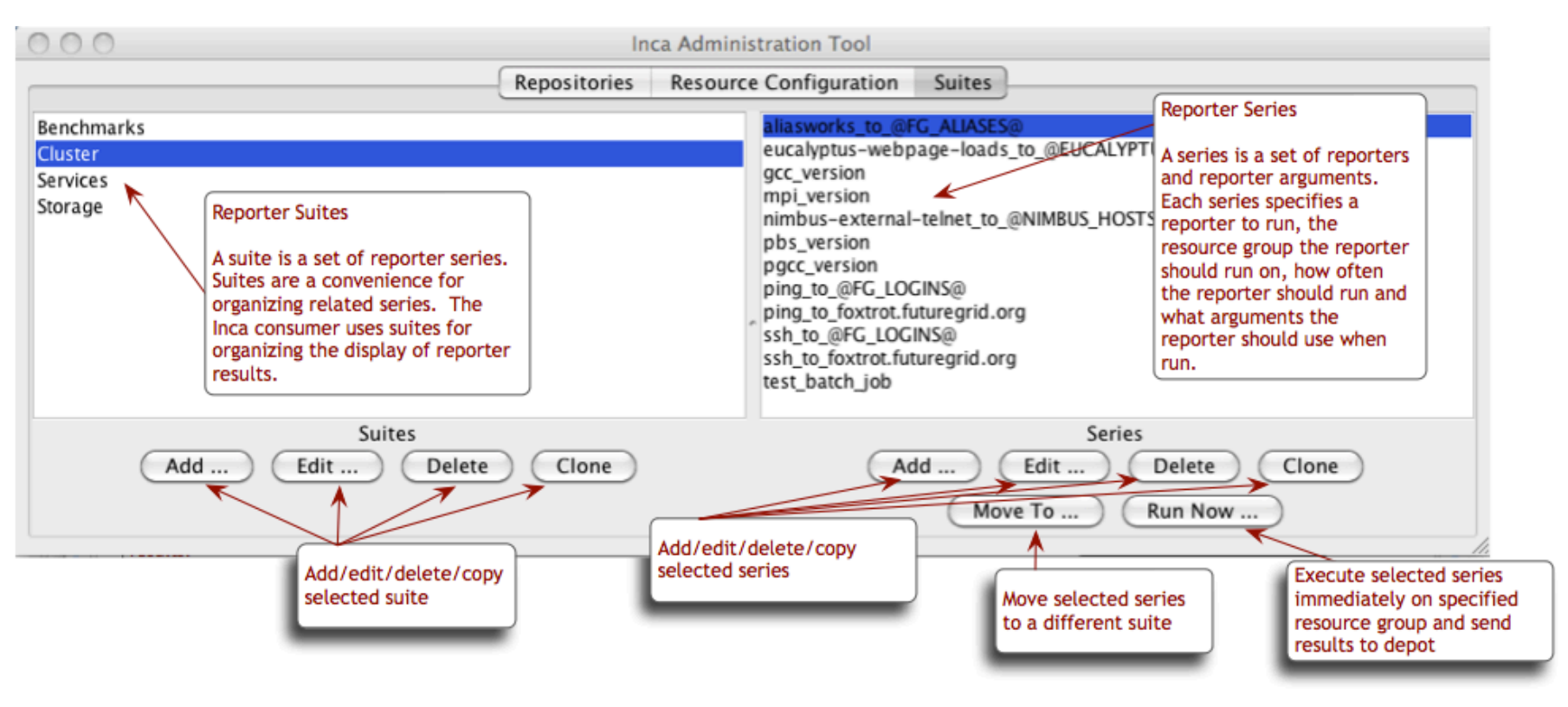

- Grouping of series into suites allows clearer Consumer display
- Report series named after reporter or given "nickname"

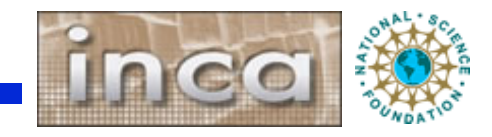

#### **Series Edit Dialog**

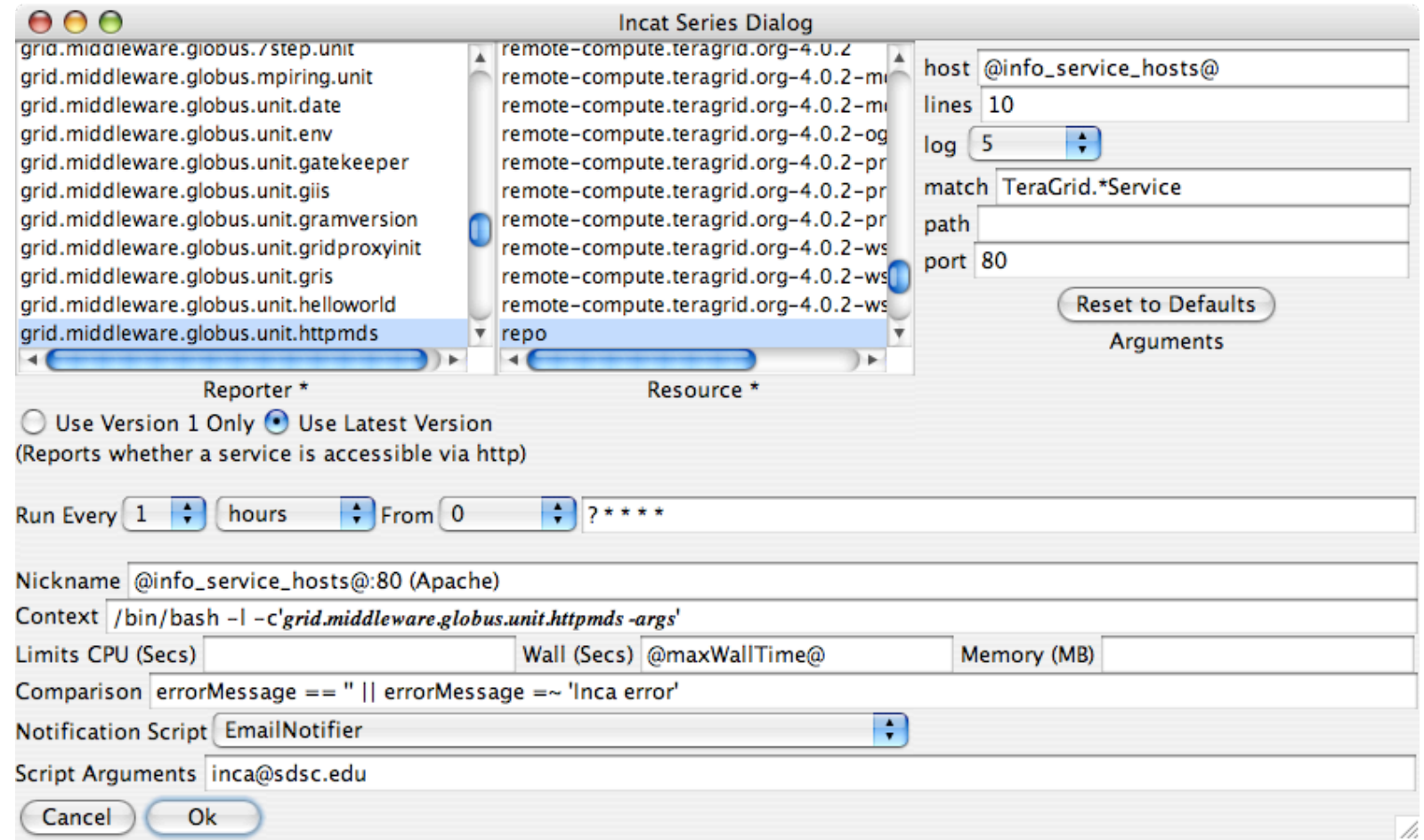

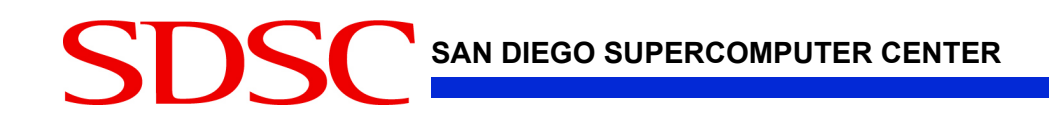

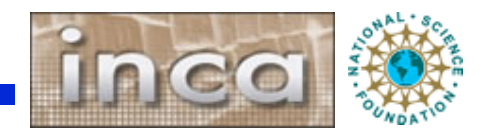

# **Series Edit Dialog (Upper)**

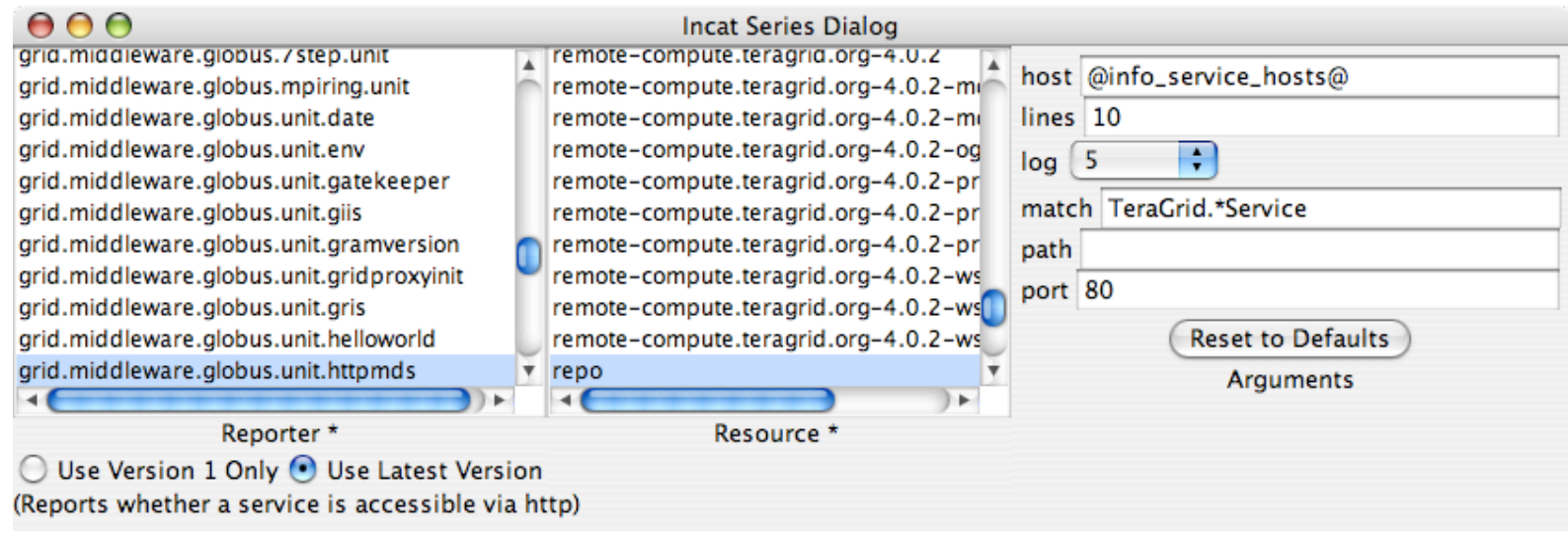

- Select reporter and resource; specify command-line arg values
- Argument list determined by reporter
- Use latest version automates Reporter updates
- Reporter description appears below reporter

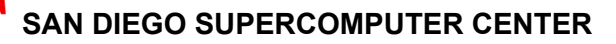

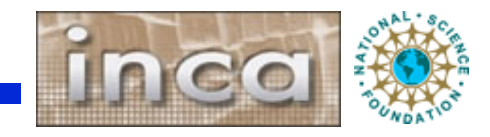

#### **Series Edit Dialog (Lower)**

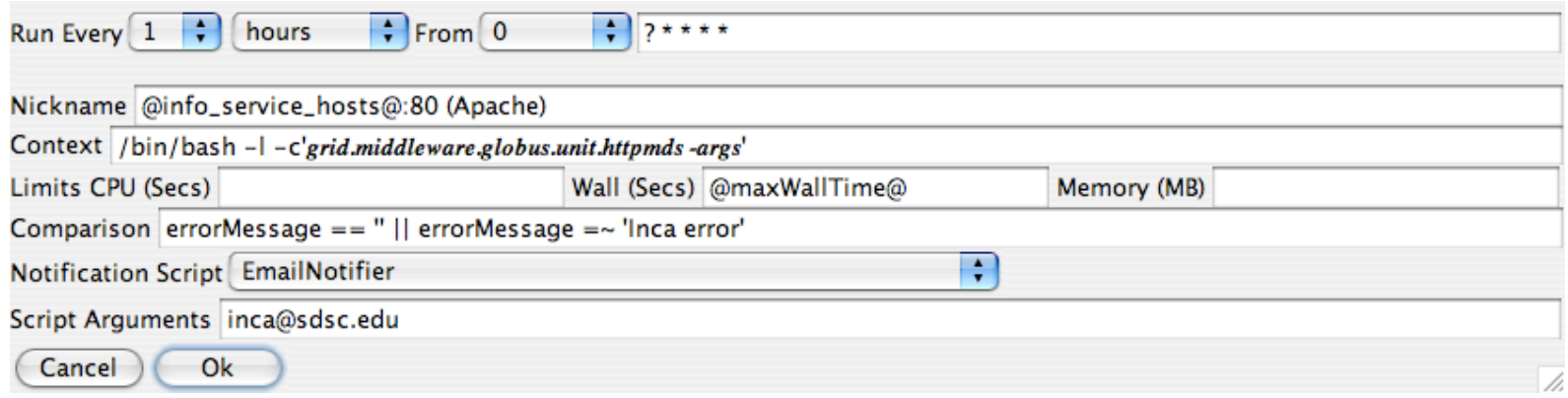

- Run frequency uses extended cron syntax
- Nickname useful in later report display--should be unique
- Context allows specialized execution
- Reporter killed and error report stored if limits exceeded
- Comparison allows more precise definition of reporter success/failure
- Notification script run when state changes

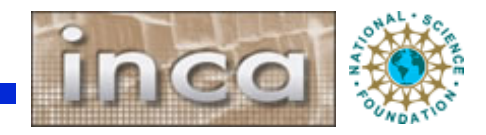

#### **Comparisons Refine Success and Failure**

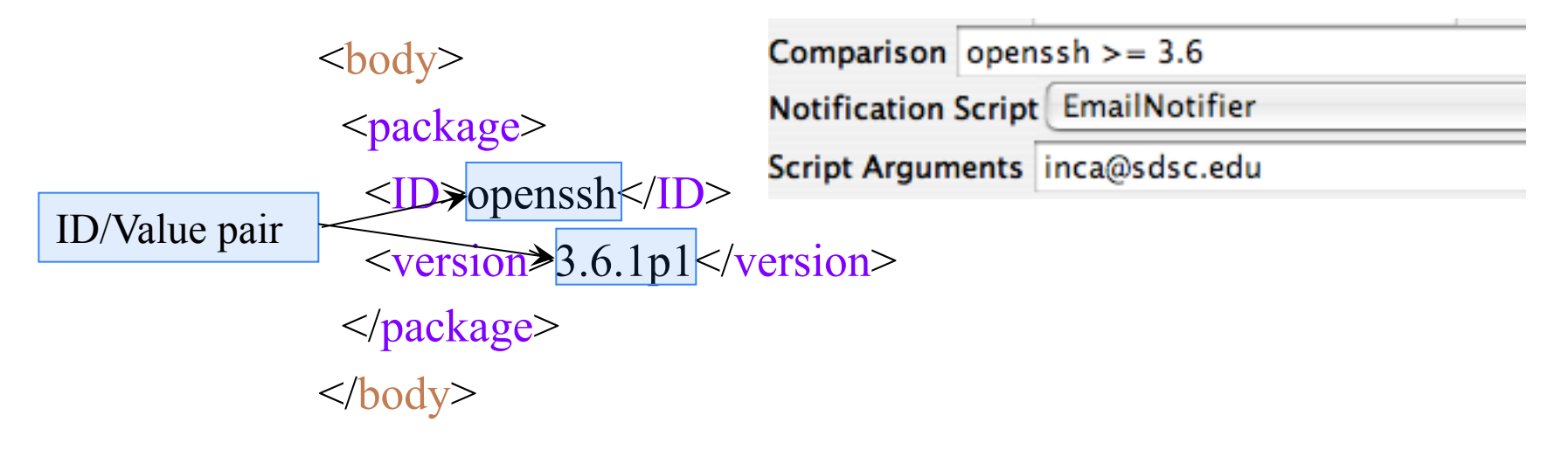

- Comparison can test body, errorMessage, ID values from report body
- Supports comparison operators and pattern matching
- EmailNotifier, LogNotifier provided; custom notifiers supported
- EmailNotifier reports success, failure, or both

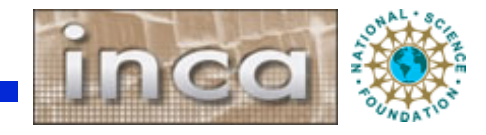

## **Using Macros in Report Series**

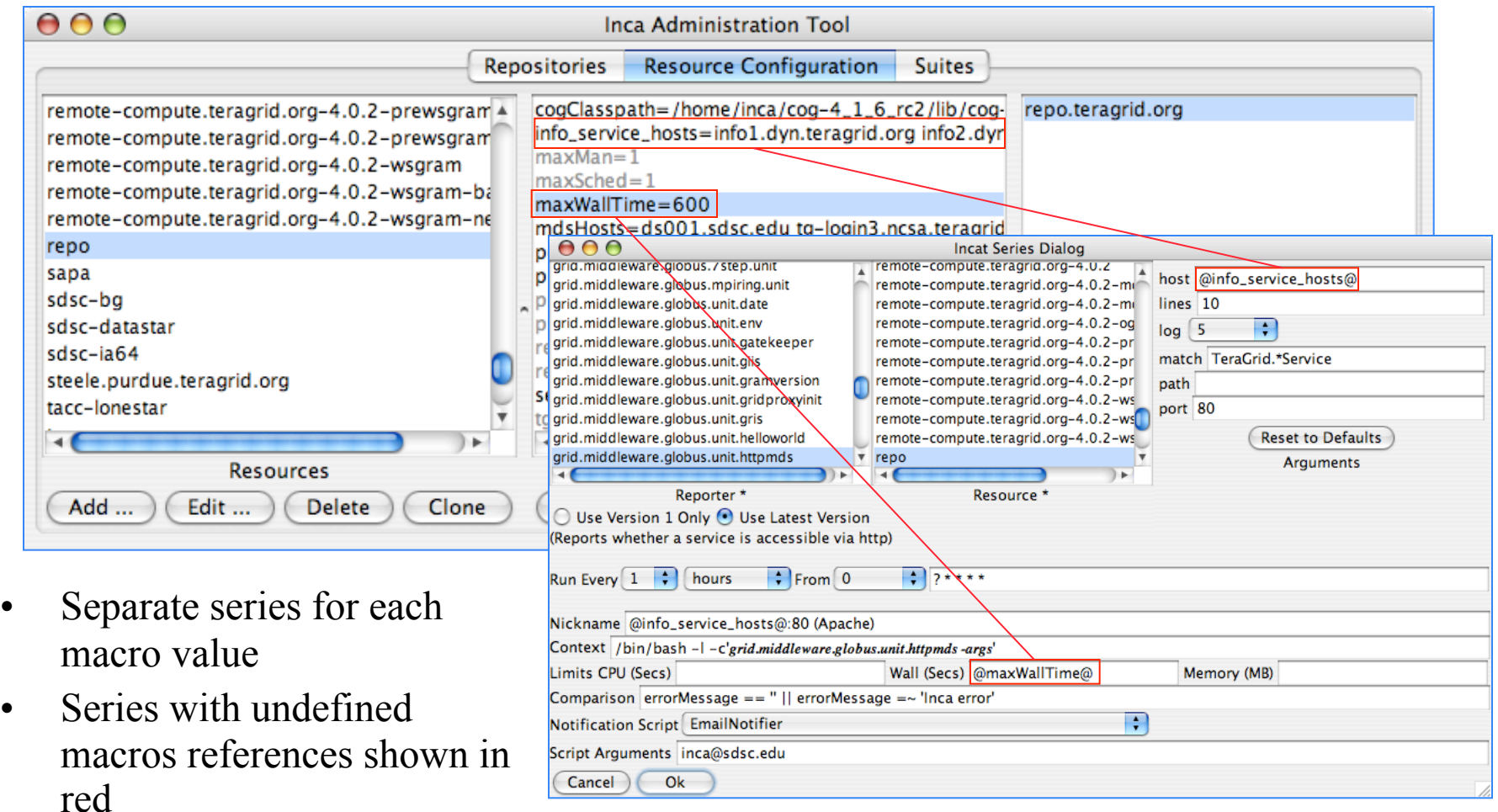

**SDS** 

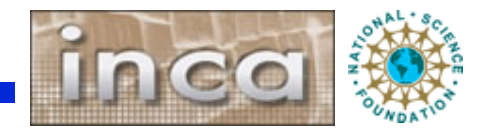

## **Executing series in batch mode**

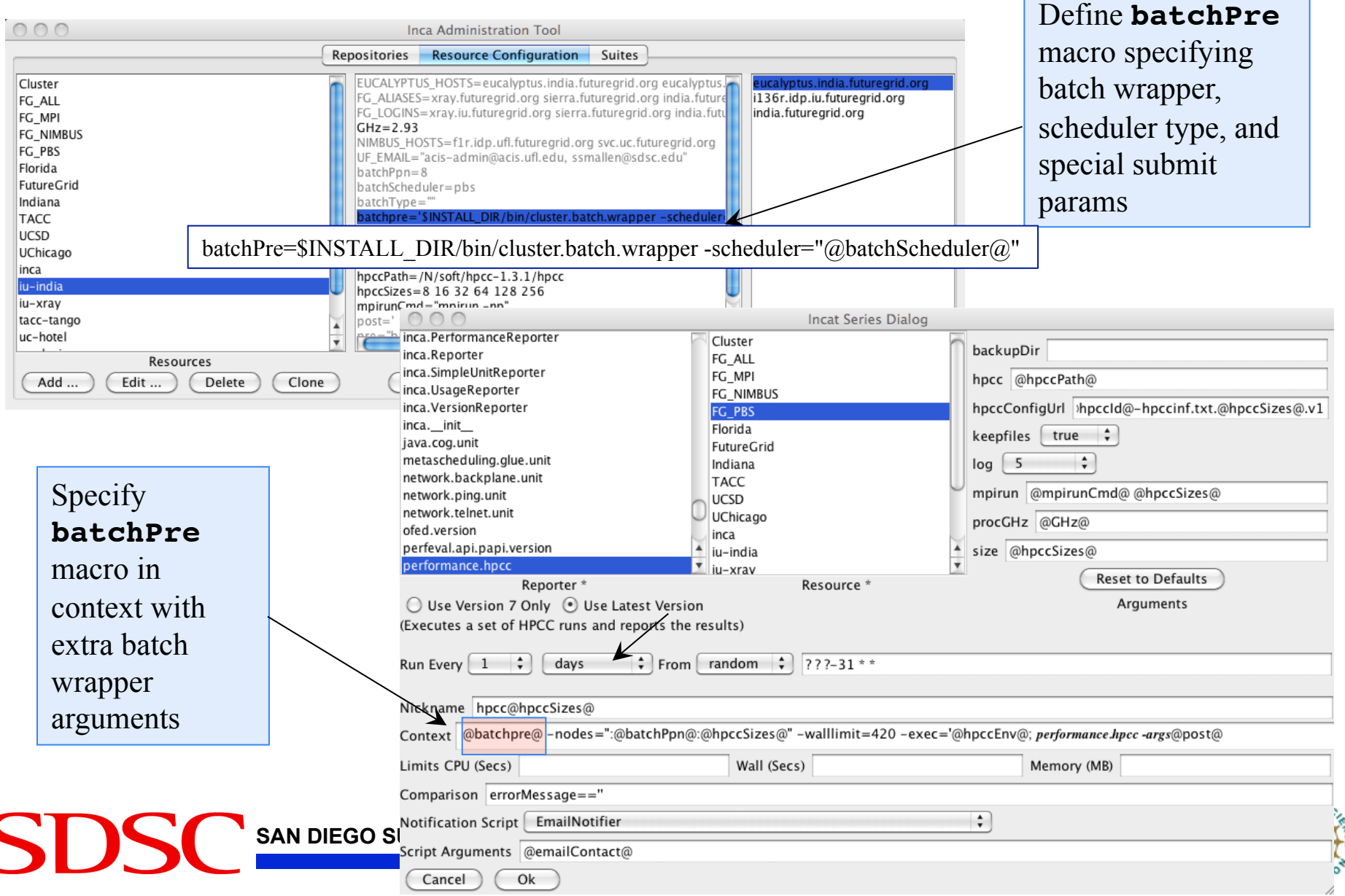

### **Executing all2all series**

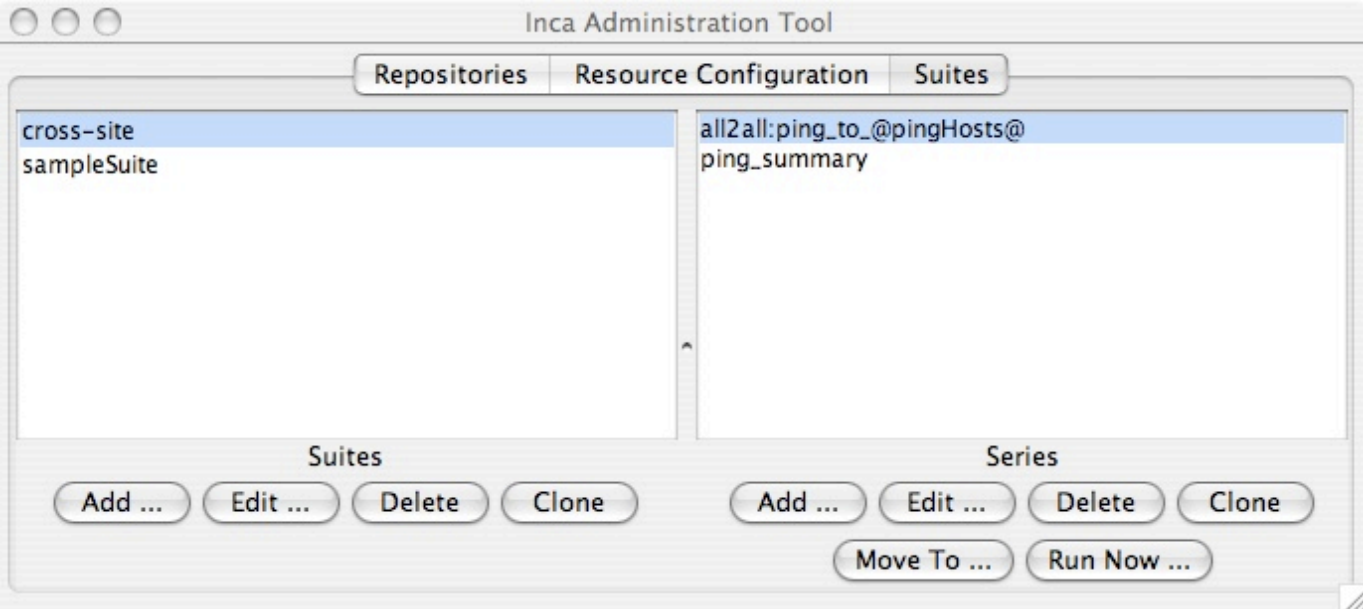

- 1. Specify an all2all series
- 2. Specify a summary reporter series using summary.successpct.performance
- 3. Add All2All filter in depot

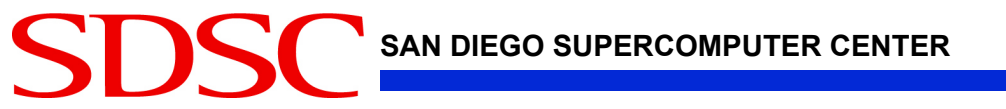

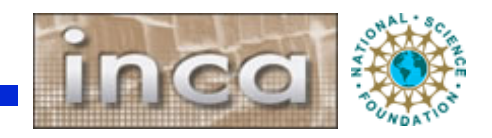

# **Agenda -- Day 1**

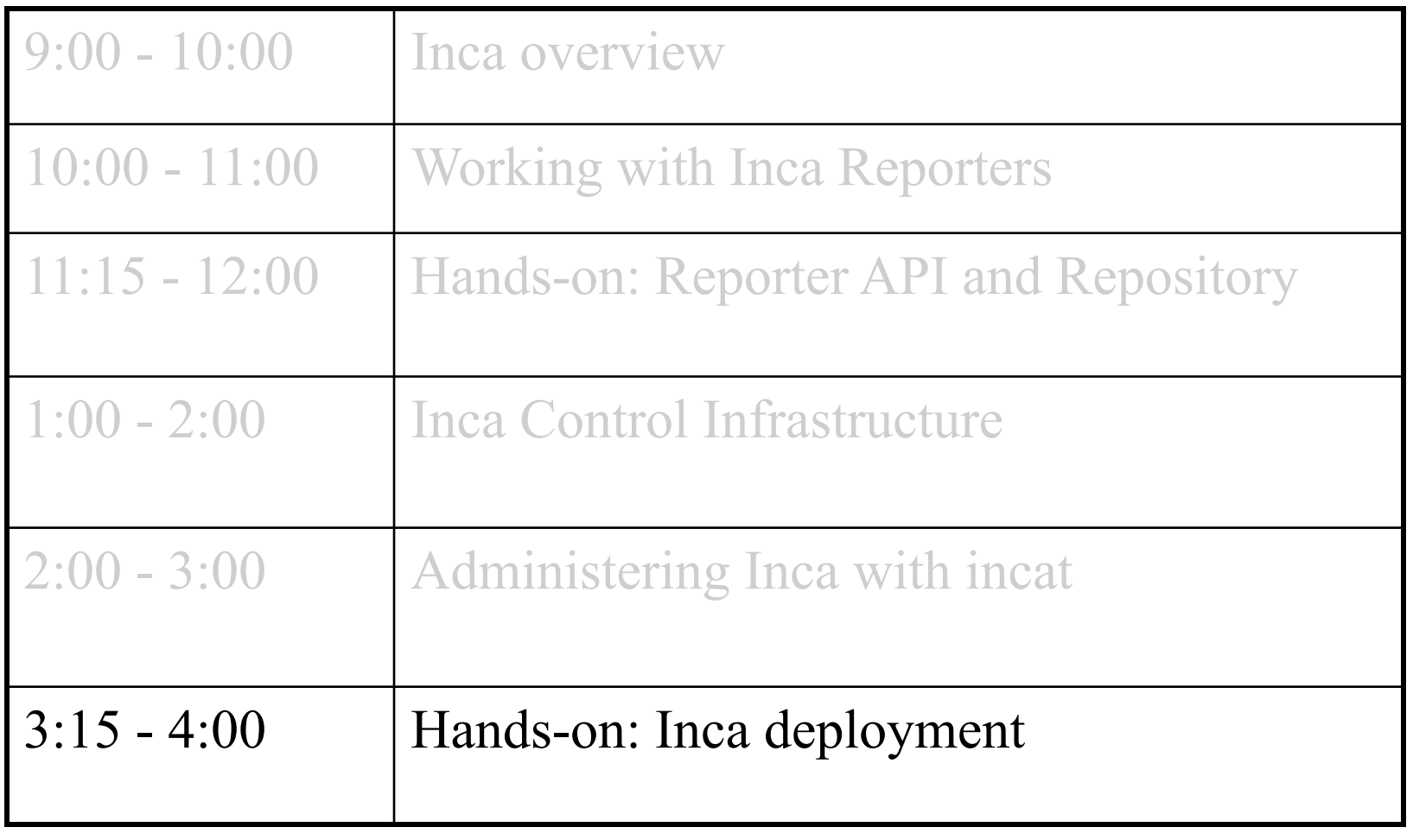

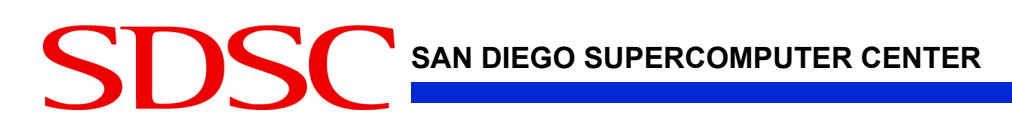

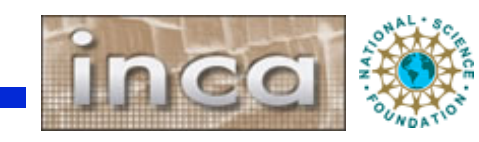